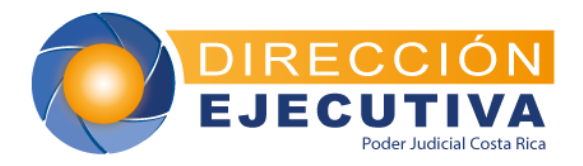

## **CIRCULAR N° 25-2020**

ROMERO JENKINS (FIRMA)

ANA EUGENIA<sup></sup> Firmado digitalmente por ANA EUGENIA ROMERO JENKINS (FIRMA) Fecha: 2020.02.26 18:13:19 -06'00'

- **DE:** Ana Eugenia Romero Jenkins, Directora Ejecutiva
- **PARA:** Administradores Regionales, todas las oficinas que cuentan con libros físicos para el registro de los movimientos de Caja Chica
- **ASUNTO:** Procedimiento de registro de los movimientos bancarios en el libro contable físico
- **FECHA:** 26 de febrero de 2020

Todas las oficinas judiciales que realizan registros en Libro de Bancos para cuentas de efectivo y tarjetas de compras, se les comunica que deberán implementar el siguiente procedimiento de registro de movimientos a partir del mes de marzo del 2020: CHRAN TREASURED ANTIONED ANTIONED ANTIONED ANTENDED ANALY AND ANTENDED TRIMALY<br>
And Eugenia Romero Jenkins, Directora Ejecutiva (FIRMA)<br>
Administradores Regionales, todas las oficinas que cuentan rísicos para el registro d

El encargado del libro de bancos deberá:

- 1) Registrar cronológicamente, cada una de las operaciones que se originan en la caja chica auxiliar, en el libro contable que corresponda al tipo de pago (efectivo o tarjeta de compras) considerando que deberá realizarse según el siguiente detalle:
	- · En el encabezado se indica el mes y año (enero-2019)
	- · En la columna Día (día del mes en que se ejecuta la operación).
	- · En la columna Concepto se incluye, según corresponda:
		- Número de Asiento que se conforma (consecutivo 6 dígitos año 4 dígitos) ejemplo 000020-2019. Se reinicia por año.
		- Beneficiario (nombre del proveedor o casa comercial)
		- Breve justificación del gasto o ingreso de dinero
		- Número de factura
		- Número del anticipo de viáticos o bienes y servicios
		- Número de formulario de viáticos
		- Número recibo de dinero
		- Número de cheque
		- Número de transferencia o número de autorización (Boucher)
		- Número de depósito
		- Número de Recibo de devolución de dinero efectivo
- · En la columna Ingresos (en esta columna se registra el monto de las entradas de dinero en efectivo o en la cuenta bancaria o tarjeta de compras, correspondiente a los siguientes movimientos:
	- Recibos de dinero (que ingresa a la caja metálica de seguridad
	- Depósitos a transferencias realizados en la cuenta bancaria, cuenta madre de la tarjeta debido a reintegros
	- Recibo por devoluciones
	- Depósitos en ventanilla a plataforma virtual que hacen los usuarios en casos de adelantos superiores al gasto realizado.
- · En la columna Egresos (en esta columna se registra el monto por las salidas de dinero, en efectivo o en la cuenta bancaria o tarjeta de compras, correspondiente a los siguientes movimientos:
	- Recibos de dinero
	- Cheques
	- Transferencias
	- SINPES
	- Autorizaciones por tarjeta de compras institucional
- · En la columna Saldo (se registra la diferencia entre los ingresos y los egresos), considerando que por cada movimiento registrado (Asiento) se debe calcular el saldo (Saldo del registro anterior más monto columna del Ingreso menos monto de la columna de Egresos).

Todo registro debe realizarse en tinta y de ninguna manera se puede usar corrector o realizar tachaduras.

En caso de existir error en el registro se deberá realizar un registro de reversión del movimiento erróneo, es decir, si el movimiento erróneo corresponde a un ingreso se deberá realizar un egreso o viceversa, por el mismo monto del movimiento erróneo y en el concepto se deberá indicar que corresponde a la reversión de:

- Número de asiento
- Número de folio
- · Registra nuevamente la transacción en forma correcta
- 2) Deberá realiza el cierre mensual, para ello se deberá consignar los siguientes totales:

Totales:

- Columna Ingresos: sumatoria de los movimientos de dicha columna correspondientes al mes.
- Columna Egresos: sumatoria de los movimientos de dicha columna correspondientes al mes.

Saldos:

- En la siguiente fila: en la columna de Ingresos se consigna el saldo inicial del mes y en la columna de Egresos se consigna el saldo final del mes

Sumas Iguales:

- En la siguiente fila se consigna en la columna de los ingresos la sumatoria de ingresos se le suma el saldo inicial y en la columna de Egresos a la sumatoria de egresos se le suma el final del mes.

Estas sumatorias deben dar sumas iguales, caso contrario, revisar los registros contra los documentos soporte, de manera que se garantice que los registros no tienen errores y cierren ambas columnas.

Luego traza doble línea para indicar el corte por cierre de mes y consigna su firma y la del responsable como el visto bueno, de verificados los registros realizados durante el mes.

Cualquier consulta o aclaración la pueden dirigir a Fabián Guillén Mora [fguillen@Poder-Judicial.go.cr,](mailto:fguillen@Poder-Judicial.go.cr) Ronald Alberto Calderón Madrigal [rcalderonma@Poder-Judicial.go.cr](mailto:rcalderonma@Poder-Judicial.go.cr) y Mario Agüero Díaz [maguero@poder](mailto:maguero@poder-judicial.go.cr)[judicial.go.cr,](mailto:maguero@poder-judicial.go.cr) a la extensión 01-3352.

Copia: MBA Floribel Campos Solano, Jefa a.í. Departamento Financiero Contable

AERJ/Silvia C./Ref. 1973